<span id="page-0-0"></span>Nečas Center for Mathematical Modeling

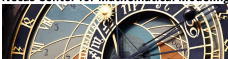

**MOdelling REvisited + MOdel REduction** ERC-CZ project LL1202 - MORE

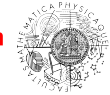

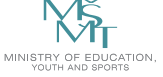

# **Linearizace, lineární algebra a diferenciální rovnnice v modelování materiálů**

Josef Málek

Matematický ústav UK

3. dubna 2019

- Padající mosty a rezonance
- Rezonance v teorii lineárních obyčejných diferenciálních rovnic
- Jiné přístupy k oscilacím
- Padající domy a rezonance

#### **Padající mosty**

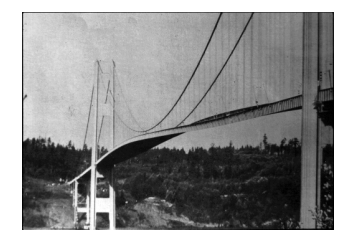

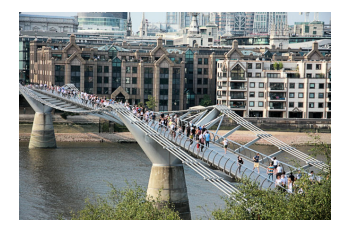

#### **:** \*

Tacoma Narrows Bridge (1940)

Millennium Bridge v Londýně (2000)

**:** \*

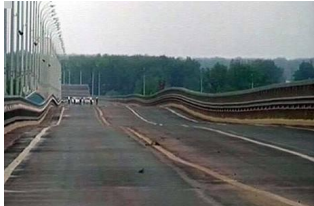

## **Visutý most v Tacomě, Washington**

- $\bullet$  23.11.1938 zahájení stavby
- 1.7.1940 most otevřen pro dopravu
- $\bullet$  7.11.1940 kolaps mostu

**Možné vysvětlení:** Vnější periodické oscilace ve frekvenci vlastních kmitočtů mostu

- Ihned po otevření způsoboval vítr proudící přes most velké vibrace v svislém směru vzhledem k vozovce  $\rightarrow$  atrakce
- Evakuovaný most vykazoval velké vibrace a odklony až došlo k zlomu celé desky

**von Kármán:** Vítr proudící přes most rozdělen do vírů pod a nad mostem a vyvolávající svislou sílu působící na most. Tato nová síla způsobuje oscilace.

**jiní:** Kmitání s **vlastní** frekvencí mostu.

### **Systém pružina-závaží/Popis a předpoklady**

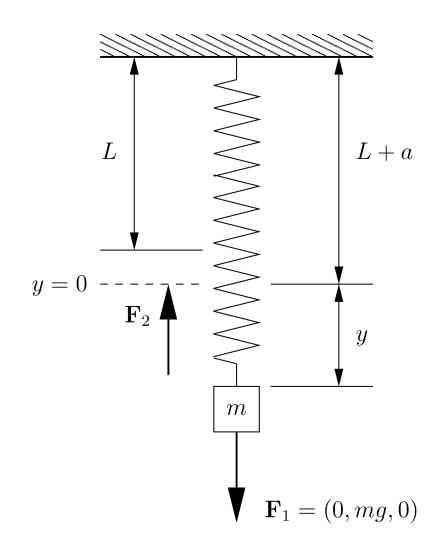

- Tělesa (závaží) modelovány jako hmotné body
- Tři Newtonovy postuláty:
	- $\mathbf{F} = \mathbf{0} \implies \mathbf{r}$ ovnoměrný přímočarý pohyb •  $\mathbf{F} = \frac{d}{dt}(m\mathbf{v}) = m\frac{d\mathbf{v}}{dt} =$  $m \frac{d^2 \mathbf{x}}{dt^2}$  $\mathbf{v} = (v_1, v_2, v_3)$  $\overline{m}$  $\mathbf{x} = (x_1, x_2, x_3)$ 
		- Akce vyvolá reakci −**F**
- Pohyb jen ve svislém směru
- Hmotnost pružiny zanedbána

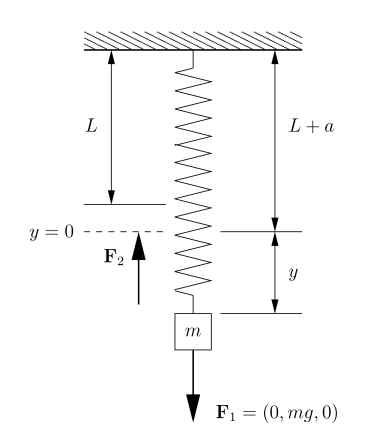

- Lineární pružina:  $\mathbf{F}_2 = (0, -k(y + a), 0)$   $(k > 0)$
- Odpor prostředí zanedbatelný

$$
\frac{\mathrm{d}^2 y}{\mathrm{d}t^2} + \frac{k}{m}y = 0 \qquad \frac{y(0) = y_0}{\mathrm{d}y}(0) = y_1
$$

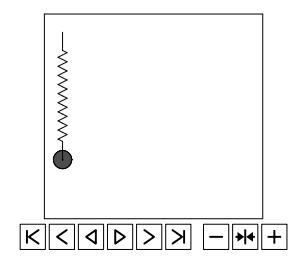

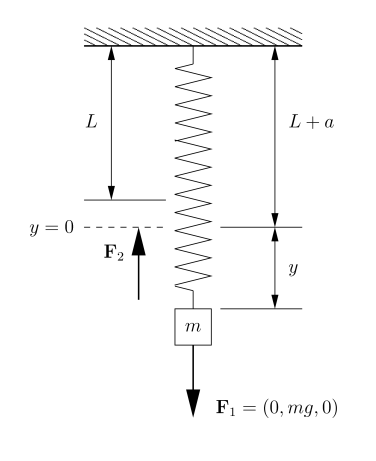

- Lineární pružina:  $\mathbf{F}_2 = (0, -k(y + a), 0)$   $(k > 0)$
- Odpor prostředí lineární:  $\mathbf{F}_3 = \left(0, -b\frac{\mathrm{d}y}{\mathrm{d}t}\right)$  $\frac{\mathrm{d}y}{\mathrm{d}t},0\Big)$  $(b > 0)$

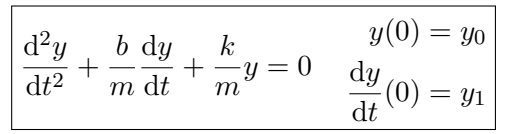

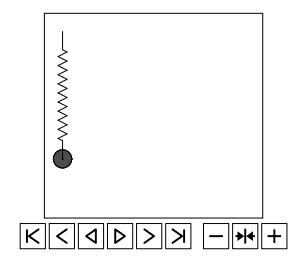

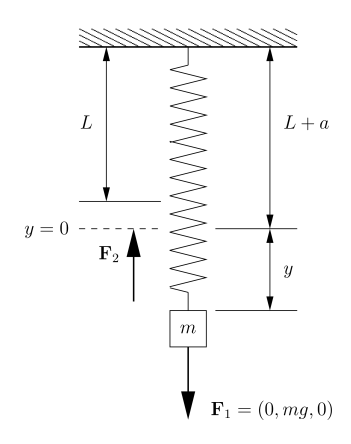

• Lineární pružina:  $\mathbf{F}_2 = (0, -k(y + a), 0)$   $(k > 0)$ • Odpor prostředí nelineární:  $\mathbf{F}_3 = \left(0, h\left(\frac{\mathrm{d}y}{\mathrm{d}t}\right)\right.$  $\left(\frac{\mathrm{d}y}{\mathrm{d}t}\right),0\Big)$  $m \frac{d^2y}{dx^2}$  $\frac{\mathrm{d}^2 y}{\mathrm{d}t^2} + h \left( \frac{\mathrm{d}y}{\mathrm{d}t} \right)$ d*t*  $+ ky = 0$  $y(0) = y_0$ d*y*  $\frac{dy}{dt}(0) = y_1$ 

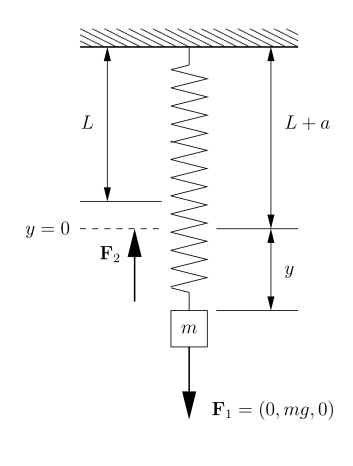

- Nelineární pružina:  $\mathbf{F}_2 = (0, q(y + a), 0)$
- Odpor prostředí zanedbán, lineární či nelineární

$$
\frac{\mathrm{d}^2 y}{\mathrm{d}t^2} + h\left(\frac{\mathrm{d}y}{\mathrm{d}t}\right) + g(y) = 0
$$

$$
\frac{\mathrm{d}^2 y}{\mathrm{d}t^2} = f\left(y, \frac{\mathrm{d}y}{\mathrm{d}t}\right)
$$

• Volný pád: 
$$
\mathbf{F}_2 = (0,0,0)
$$

$$
\frac{d^2y}{dt^2} + h\left(\frac{dy}{dt}\right) = 0 \iff \frac{dv}{dt} + h(v) = 0
$$

$$
\frac{\mathrm{d}v}{\mathrm{d}t} = f(v) \qquad v(0) = v_0
$$

# **Systém pružina-závaží/Matematická konsistence modelů**

- Zjednodušující předpoklady  $\implies$  velice hrubá aproximace skutečnosti
- Nezávisle na přesnosti aproximace požadujeme **matematickou konsistenci modelů**: řešení
	- **existence** pro libovolná data a pro libovolný časový interval
	- **jednoznačnost**
	- **spojitá závislost řešení na datech**
	- **omezenost** rychlosti
	- **asymptotické vlastnosti řešení**.
- Matematická konsistence modelů mechaniky nestlačitelných tekutin
- Mechanika tekutin vychází z klasické mechaniky

## **Systém pružina-závaží/Pozorování**

- Model pro volný pád: pro rychlost rovnice 1. řádu
- Matematická konsistence pro obecný systém  $\frac{dv}{dt} = f(v)$ ,  $v(0) = v_0$ . Protipříklady:
	- $\bullet$  existence/omezenost pro libovolný časový interval  $f(v) = v^2$

• jednoznačnost – 
$$
f(v) = v^{2/3}
$$

• 
$$
m \frac{dv}{dt} + bv = f \implies \frac{m}{2} \frac{d}{dt} |v|^2 + \frac{b}{m} |v|^2 = fv \implies
$$

$$
|v(t)|^2 \le |v_0|^2 e^{-\frac{b}{m}t} + \frac{f^2}{b^2} \left( 1 - e^{-\frac{b}{m}t} \right) \quad \text{pro } t > 0
$$

• Odvozené modely mají omezenou roli, kdy jsou užitečné

**Příklady**

• 
$$
\frac{d^2x}{dt^2} + x = \sin 2t, \ x(0) = x_0 \in \mathbb{R}, \ \frac{dx}{dt}(0) = 0 \implies
$$

$$
x(t) = \frac{2}{3}\sin t + x_0 \cos t - \frac{1}{3}\sin 2t
$$

• 
$$
\frac{d^2x}{dt^2} + x = \sin t \implies x(t) = ???
$$

• 
$$
\frac{d^2x}{dt^2} + x = \sin(1+\varepsilon)t, \ x(0) = x_0 \in \mathbb{R}, \ \frac{dx}{dt}(0) = 0 \implies
$$

$$
x_{\varepsilon}(t) = x_0 \cos t + \frac{1+\varepsilon}{\varepsilon(2+\varepsilon)} \sin t - \frac{1}{\varepsilon(2+\varepsilon)} \sin(1+\varepsilon)t
$$

$$
\theta
$$

$$
x_0(t) := \lim_{\varepsilon \to 0} x_\varepsilon(t) = x_0 \cos t + \frac{1}{2} \sin t - \frac{1}{2} t \cos t
$$

Rezonance je **lineární** jev, musí dojít k synchronizaci kmitů **vnějších** a **vlastních** (mostu). Navíc, není žádné významné tlumení. Možná není **důvodem** kolapsu.

#### **Lazer & McKenna (1990)**

Uvažujme vertikální lano, na kterém most visí

$$
y'' + f(y) = g(t) + c, \qquad f(y) = \begin{cases} ky, & y > 0 \\ 0, & y < 0 \end{cases}
$$

*c* interakce mezi mostem a působící silou

Pro *k* 1 existují vícenásobná řešení. Velké amplitudy existují i při tlumení.

Výzkum není uzavřen, není tedy úplně jasné, jaký je správný úplný model pro visuté mosty, role rezonance v tomto jevu však bude malá.

## **K tančícímu Volgogradskému mostu**

- 1999 potřeba vybudovat most
- 20.5.2010 oscilace ve svislých směrech  $(\pm 40 \text{ cm})$

**Maurer AG:** utlumení mostu (tlumiče, senzory)

12 adaptivních tlumičů rozděleno po 4 na 3 pole

- zklidnit most obecně při normálních podmínkách
- snížit periodu oscilací
- snížit mostní výchylku z  $\pm$ 40 cm na 40-80 mm

Real-time **adaptivita**:

- tlumiče postaveny na vibrace mostu, ty se však mění v závislosti na teplotě, únavě materiálu (0.41-0.68 Hz)
- reakce 50-100 msec.
- magnetoreologická tekutina

#### **K tančícímu Volgogradskému mostu**

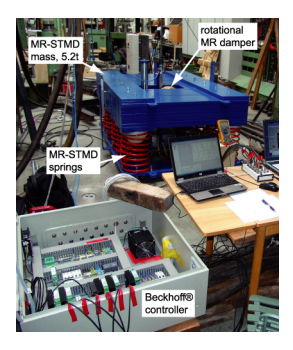

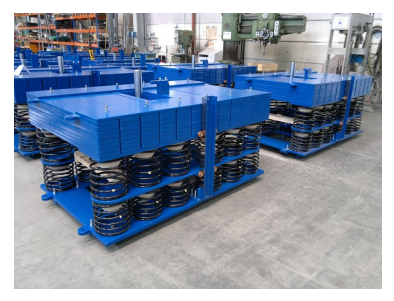

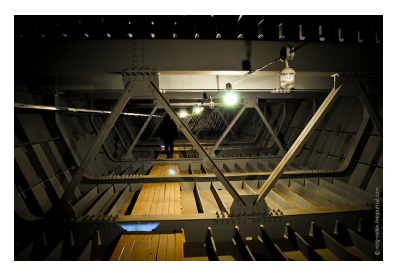

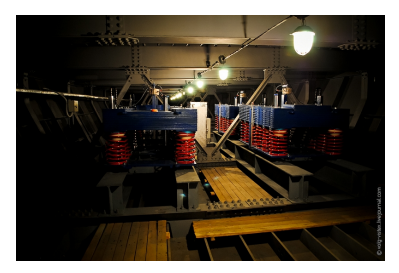

- Elektroreologické tekutiny (tlumiče, ochranné vesty, . . . )
- Feromagnetické tekutiny

## **Padající domy**

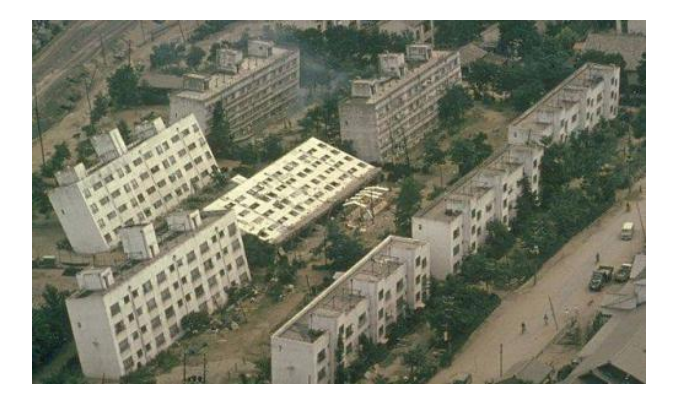

#### **Figure:** \*

#### Zemětřesení v prefektuře Niigata (1964)

• Simulace chování konstrukce při zemětřesení

#### **Model vícepatrové budovy při zemětřesení**

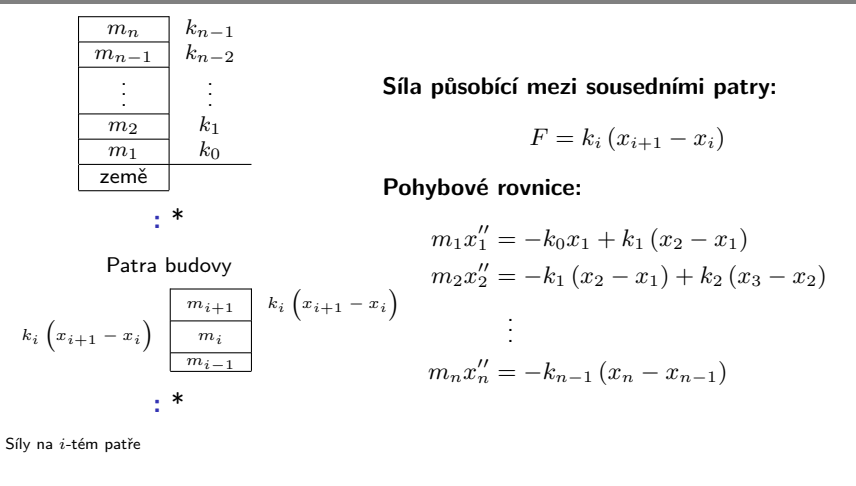

$$
\mathbf{X} = \begin{pmatrix} x_1(t) \\ x_2(t) \\ \vdots \\ x_n(t) \end{pmatrix}, \ \mathbf{M} = \begin{pmatrix} m_1 & 0 & \dots & 0 \\ 0 & m_2 & \dots & 0 \\ \vdots & & \ddots & \vdots \\ 0 & 0 & \dots & m_n \end{pmatrix}, \ \mathbf{K} = \begin{pmatrix} -(k_0 + k_1) & k_1 & 0 & \dots \\ k_1 & -(k_1 + k_2) & k_2 & \dots \\ \vdots & & \ddots & \vdots \\ 0 & 0 & 0 & \dots & -\\ 0 & 0 & 0 & \dots & -\\ 0 & 0 & 0 & \dots & -\\ 0 & 0 & 0 & \dots & -\\ 0 & 0 & 0 & \dots & -\\ 0 & 0 & 0 & \dots & -\\ 0 & 0 & 0 & \dots & -\\ 0 & 0 & 0 & \dots & -\\ 0 & 0 & 0 & 0 & \dots & -\\ 0 & 0 & 0 & 0 & \dots & -\\ 0 & 0 & 0 & 0 & \dots & -\\ 0 & 0 & 0 & 0 & \dots & -\\ 0 & 0 & 0 & 0 & 0 & \dots & -\\ 0 & 0 & 0 & 0 & 0 & \dots & -\\ 0 & 0 & 0 & 0 & 0 & \dots & -\\ 0 & 0 & 0 & 0 & 0 & \dots & -\\ 0 & 0 & 0 & 0 & 0 & 0 & \dots & -\\ 0 & 0 & 0 & 0 & 0 & 0 & \dots & -\\ 0 & 0 & 0 & 0 & 0 & 0 & 0 & \dots & -\\ 0 & 0 & 0 & 0 & 0 & 0 & 0 & \dots & -\\ 0 & 0 & 0 & 0 & 0 & 0 & 0 & \dots & -\\ 0 & 0 & 0 & 0 & 0 & 0 & 0 & \dots & -\\ 0 & 0 & 0 & 0 & 0 & 0 & 0 & \dots & -\\ 0 & 0 & 0 & 0 & 0 & 0 & 0 & \dots & -\\ 0 & 0 & 0 & 0 & 0 & 0 & 0 & \dots & -\\ 0 & 0 & 0 & 0 & 0 & 0 & 0 & \dots & -\\ 0 & 0 & 0 & 0 & 0 & 0 & 0 & \dots & -\\ 0 & 0 & 0 & 0 & 0 & 0 & 0 & \dots & -\\ 0 & 0 & 0 & 0 & 0 & 0
$$

#### **Příklad 10ti patrové budovy**

• 
$$
m_i = 10\ 000\ \text{kg},\ k_i = 5\ 000\ \text{kg/s}^2,\ \forall i = 1,\dots,n
$$

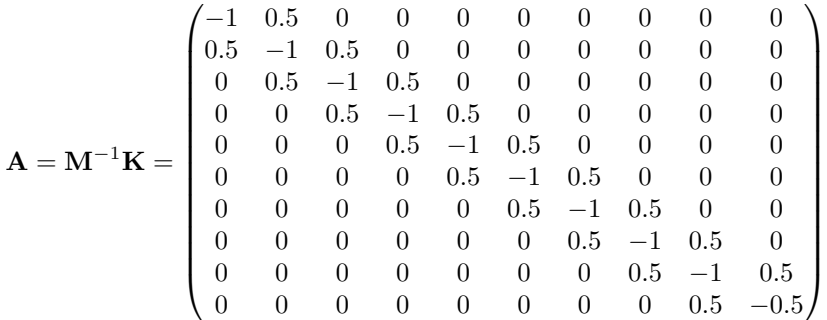

**vlastní čísla** *λ<sup>i</sup>*

frekvence  $\omega_i = \sqrt{-\lambda_i}$ 

$$
periody T_i = \frac{2\pi}{\omega_i}
$$

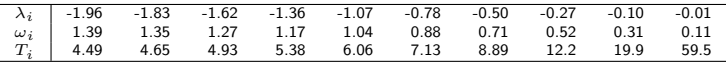

#### <span id="page-19-0"></span>**Jednoduché řešení v prostředí Matlab**

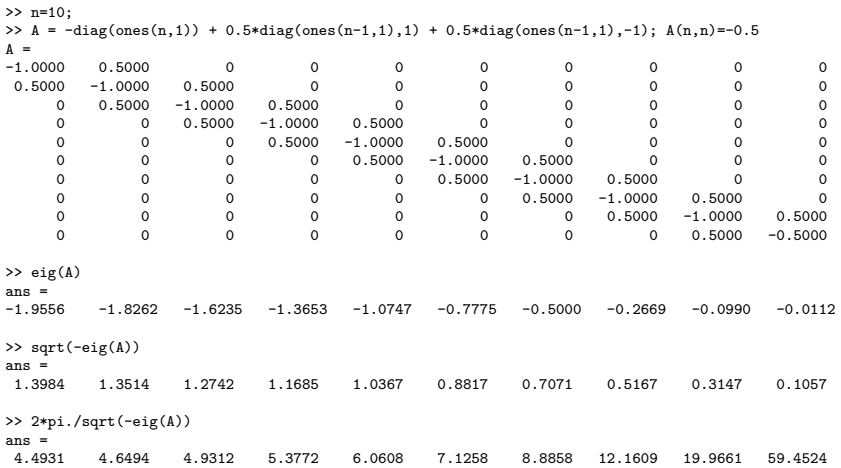